# Naikon APT: Cyber Espionage Reloaded

**research.checkpoint.com**[/2020/naikon-apt-cyber-espionage-reloaded](https://research.checkpoint.com/2020/naikon-apt-cyber-espionage-reloaded/)

May 7, 2020

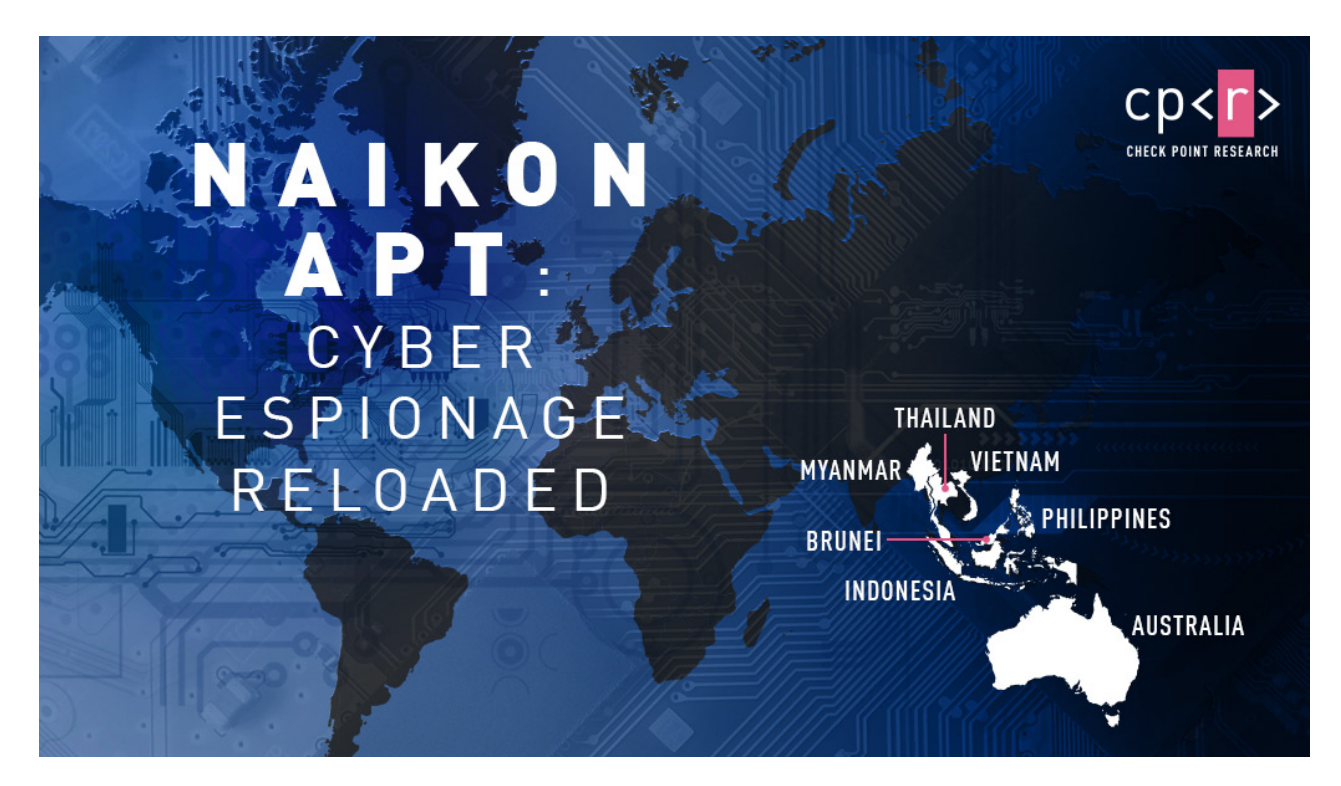

May 7, 2020

# Introduction

Recently Check Point Research discovered new evidence of an ongoing cyber espionage operation against several national government entities in the Asia Pacific (APAC) region. This operation, which we were able to attribute to the **Naikon APT group**, used a new backdoor named **Aria-body**, in order to take control of the victims' networks.

In 2015, an extensive [report](https://threatconnect.com/blog/camerashy-intro/) by ThreatConnect and Defense Group revealed the APT group's infrastructure and even exposed one of the group's members. Since this report, no new evidence has come to light of further activity by the group, suggesting that they had either gone silent, increased their emphasis on stealth, or drastically changed their methodology of operations. That is, until now.

In the following report, we will describe the tactics, techniques, procedures and infrastructure that have been used by the Naikon APT group over the 5 years since the last report, and offer some insight into how they were able to remain under the radar.

# **Targeting**

By comparing with previously reported activity, we can conclude that the Naikon APT group has been persistently targeting the same region in the last decade. In operations following the original 2015 report, we have observed the use of a backdoor named **Aria-body** against several national governments, including **Australia, Indonesia, the Philippines, Vietnam, Thailand, Myanmar** and **Brunei**.

The targeted government entities include ministries of foreign affairs, science and technology ministries, as well as government-owned companies. Interestingly, the group has been observed expanding its footholds on the various governments within APAC by launching attacks from one government entity that has already been breached, to try and infect another. In one case, a foreign embassy unknowingly sent malware-infected documents to the government of its host country, showing how the hackers are exploiting trusted, known contacts and using those them to infiltrate new organizations and extend their espionage network.

Given the characteristics of the victims and capabilities presented by the group, it is evident that the group's purpose is to gather intelligence and spy on the countries whose Governments it has targeted. This includes not only locating and collecting specific documents from infected computers and networks within government departments, but also extracting data from removable drives, taking screenshots and keylogging, and of course harvesting the stolen data for espionage. And if that wasn't enough, to evade detection when accessing remote servers through sensitive governmental networks, the group compromised and used servers within the infected ministries as command and control servers to collect, relay and route the stolen data.

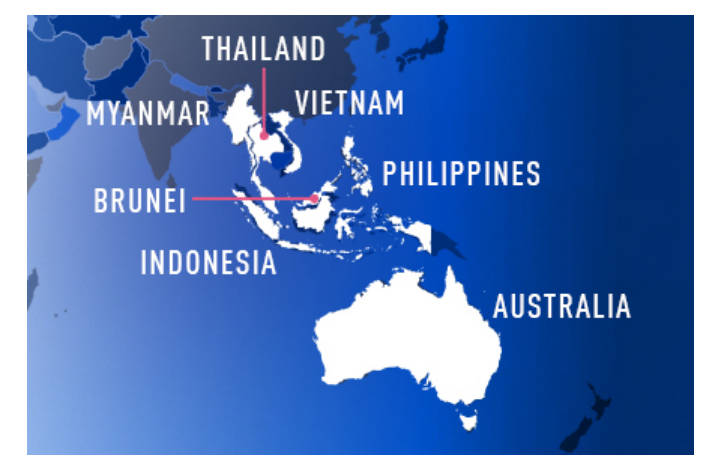

Targeted countries

# Infection Chains

Throughout our research, we witnessed several different infection chains being used to deliver the **Aria-body** backdoor*.* Our investigation started when we observed a malicious email sent from a government embassy in APAC to an Australian state government, named The Indians Way.doc . This RTF file, which was infected (weaponized) with the [RoyalRoad](https://nao-sec.org/2020/01/an-overhead-view-of-the-royal-road.html) exploit builder, drops a loader named intel.wll into the target PC's Word startup folder. The loader in turn tries to download and execute the next stage payload from spool.jtjewifyn[.]com.

This is not the first time we have encountered this version of the **RoyalRoad** malware which drops a filename named intel.wll – the **Vicious Panda** APT group, whose activities we [reviewed](https://research.checkpoint.com/2020/vicious-panda-the-covid-campaign/) in March 2020, utilizes a very similar variant.

Overall, during our investigation we observed several different infection methods:

- An RTF file utilizing the **RoyalRoad** weaponizer.
- Archive files that contain a legitimate executable and a malicious DLL, to be used in a DLL hijacking technique, taking advantage of legitimate executables such as **Outlook** and **Avast proxy,** to load a malicious DLL.
- Directly via an executable file, which serves as a loader.

## Infection chain examples

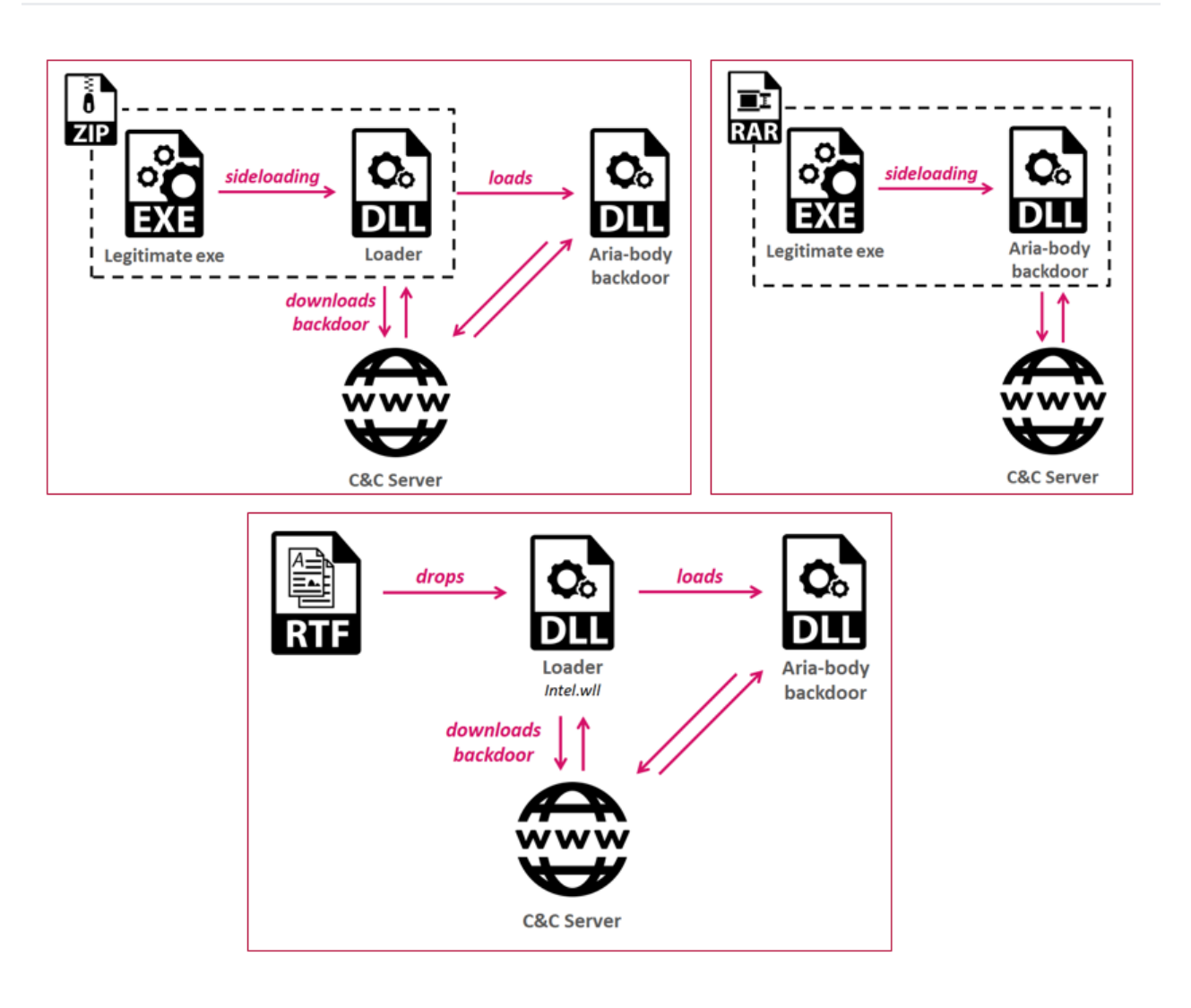

# **Infrastructure**

In recent operations, the attackers used the same hosting and DNS services for most of their C&C servers: **GoDaddy** as the registrar and **Alibaba** for hosting the infrastructure. On several occasions, the attackers even reused the same IP address with more than one domain:

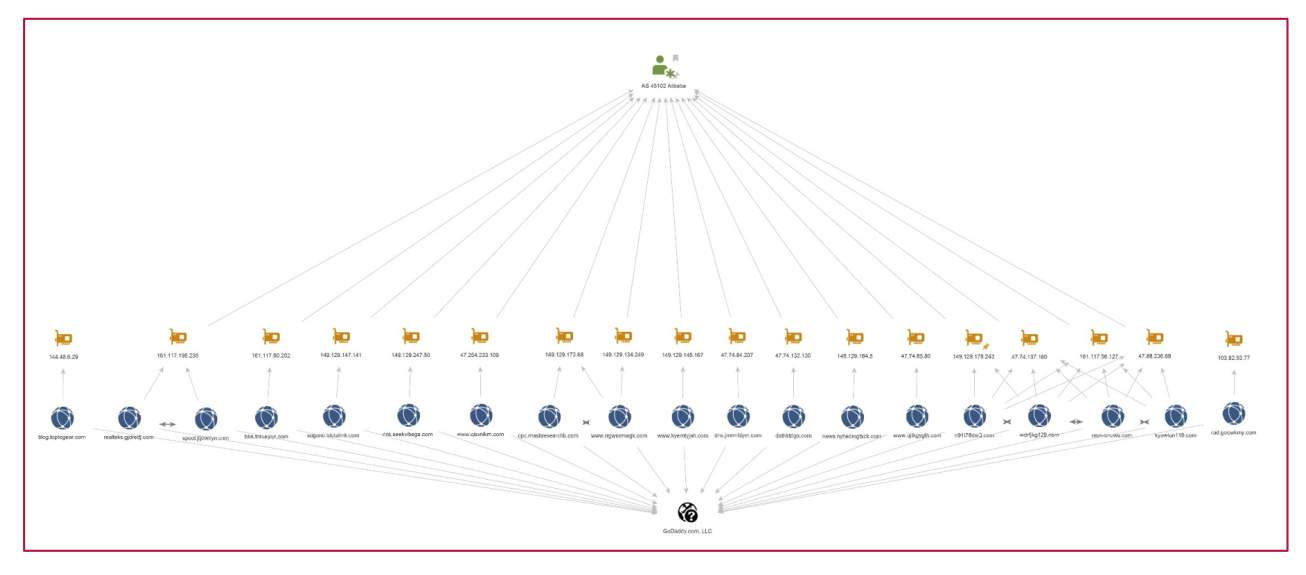

Maltego – latest infrastructure overview

A full view of the entire infrastructure is available [here.](https://research.checkpoint.com/wp-content/uploads/2020/05/maltego_naikon-scaled.jpg)

In order to get a clearer picture of how the attackers operated their infrastructure throughout the years, we have plotted the various malicious domains, according to the ASN they were hosted on, based on periodic passive DNS information. The results are presented in the figure below:

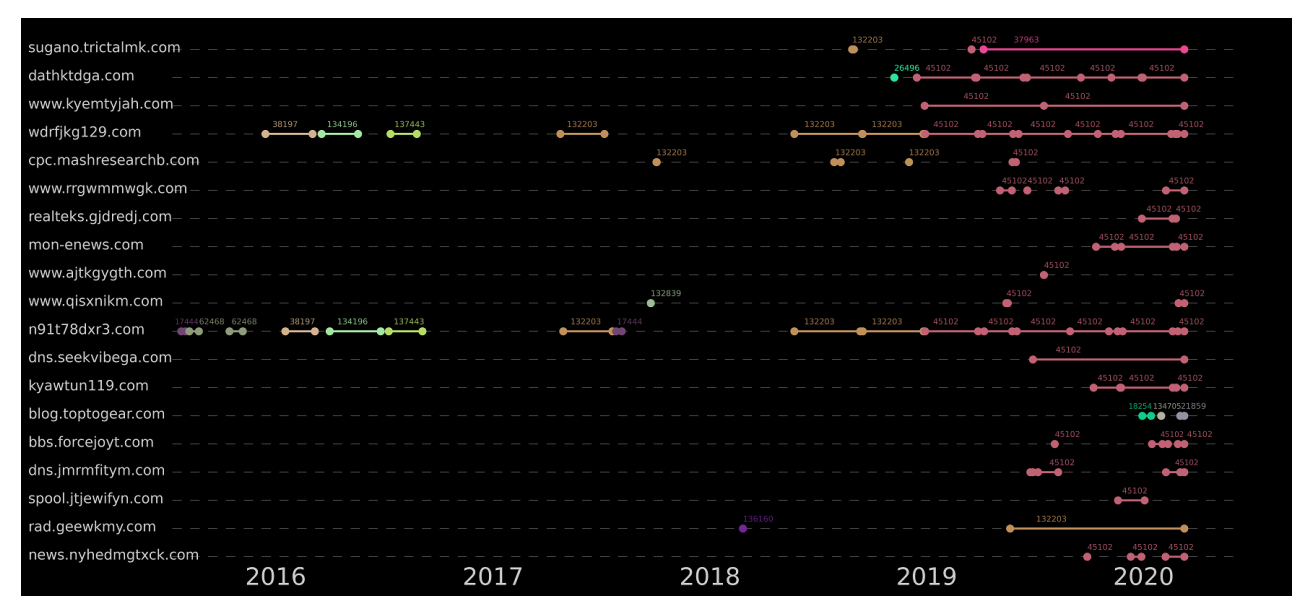

Correlation between domains and ASNs over time

#### **Observations:**

- Several domains were utilized for a very long time.
- Multiple domains jumped to the **same** new ASN within a short time frame.
- Since 2019, most of the infrastructure has been concentrated on ASN 45102 (Alibaba).
- In some occasions, the attackers would change the IP address / server, on the same ASN (represented by two consecutive incidental ASN's on the graph).

In addition, one of the more interesting infrastructure properties we observed, is the possible use of hacked government infrastructures as C&C servers. In one of the samples we analyzed, outllib.dll ( 63d64cd53f6da3fd6c5065b2902a0162 ), there is a backup C&C server which

is configured as 202.90.141[.]25 – an IP which belongs to the *Philippines department of science and technology.*

# Tool Analysis

In the following section, we will dive into the technical analysis of the **Aria-body** backdoor, utilized throughout the observed activity, as well as an analysis of the loader executable that comes before it.

Utilizing the loader at an early stage of an infection allows the attackers to establish a persistent presence on the target's network, as well as perform basic reconnaissance, before using their more advanced tools. While we observed **Aria-body** backdoor variants being compiled as early as 2018, we have observed **Aria-body's** loaders going back to 2017.

# Loader Analysis

The functionality of the **Aria-body loader** has not changed significantly since 2017, but the implementation varied from version to version. **This loader appears to be specifically created for the Aria-body backdoor.**

Overall, the loader is responsible for the following tasks:

- 1. Establish persistence via the Startup folder or the Run registry key (some variants).
- 2. Inject itself to another process such as rundll32.exe and dllhost.exe (some variants).
- 3. Decrypt two blobs: Import Table and the loader configuration.
- 4. Utilize a DGA algorithm if required.
- 5. Contact the embedded / calculated C&C address in order to retrieve the next stage payload.
- 6. Decrypt the received payload DLL (**Aria-body** backdoor).
- 7. Load and execute an exported function of the DLL calculated using  $\frac{d}{d}b^2$  hashing algorithm.

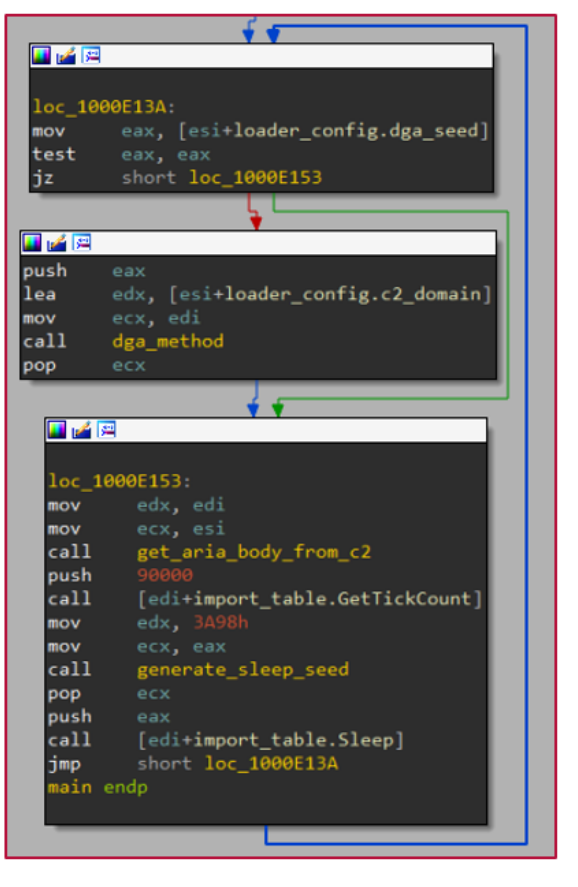

Main logic of the loader – entering dga\_method only if dga\_seed  $\neq 0$ 

### Loader: Configuration & DGA

The loader configuration comes encrypted and contains the following information: C&C domain, port, user-agent and a seed for the Domain Generation Algorithm (DGA). In case seed is not zero, the loader uses a DGA method to generate its C&C domain, based on the seed and the calendar day of the communication. The configuration of the loader is decrypted using the following algorithm:

def decrypt\_buf(buf):

 $k = 8$ 

 $j = 5$ 

for i in range(len(buf)):

 $xor\_byte = (k + j) %$  Oxff

buf[i] = buf[i] ^ xor\_byte

 $j = k$ 

 $k = x$ or\_byte

Configuration decryption algorithm

#### The DGA method is fully described in **Appendix B**.

### Loader: C&C Communication

After getting the C&C domain, the loader contacts it to download the next and final stage of the infection chain. Although it sounds simple, the attackers operate the C&C server in a limited daily window, going online only for a few hours each day, making it harder to gain access to the advanced parts of the infection chain.

### Loader: Next stage payload

At the next and final stage of the loader, the downloaded RAT is decrypted using a single byte XOR key, received from the C&C. Once the RAT's DLL is downloaded and decrypted, the DLL is loaded into the memory. The loader will then check the exported function against a hardcoded djb2 hash value, and will call it upon a match.

# Aria-body RAT analysis

The downloaded payload is a custom RAT dubbed **Aria-body**, based on the name given by the authors: aria-body-dllX86.dll .

Although the below analysis is of the 32bit variant malware, we have observed a 64bit variant as well, with similar functionality.

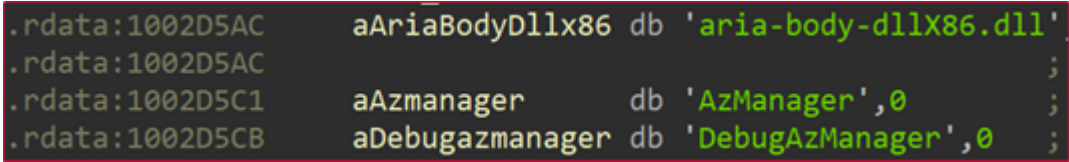

Strings found inside the "Aria-body" backdoor

The RAT includes rather common capabilities of a backdoor, including:

- Create/Delete Files/Directories
- Take a screenshot
- Search file
- Launch files using ShellExecute
- Enumerate process loaded modules
- Gather files' metadata
- Gather TCP and UDP table status listing
- Close a TCP session
- Collect OS information
- Verify location using checkip.amazonaws.com
- (Optional) Inter-process pipe based communication

Some of **Aria-body** variations also included other modules such as:

- USB data gathering module
- Keylogger module to collect raw input device-based keystrokes added by February 2018
- Reverse socks proxy module  $-$  added by February 2018
- Loading extensions module added by December 2019

All the supported functionality of the backdoor is described in the table of **Appendix A**.

### Unique Characteristics

In the following section, we go over some of the techniques by which the backdoor was implemented, and highlight the characteristics that might help other researchers recognize this backdoor and correlate it with other samples.

#### **Initialization**

As previously mentioned, the backdoor contains an exported function, which the previous loader calls after loading the payload into the memory. Upon executing the backdoor, it initializes a struct named MyDerived and several structs used for HTTP and TCP connection.

#### **Information Gathering**

**Aria-body** starts with gathering data on the victim's machine, including: Host-name, computer-name, username, domain name, windows version, processor ~MHz, MachineGuid, 64bit or not, and public IP (using checkip.amazonaws.com).

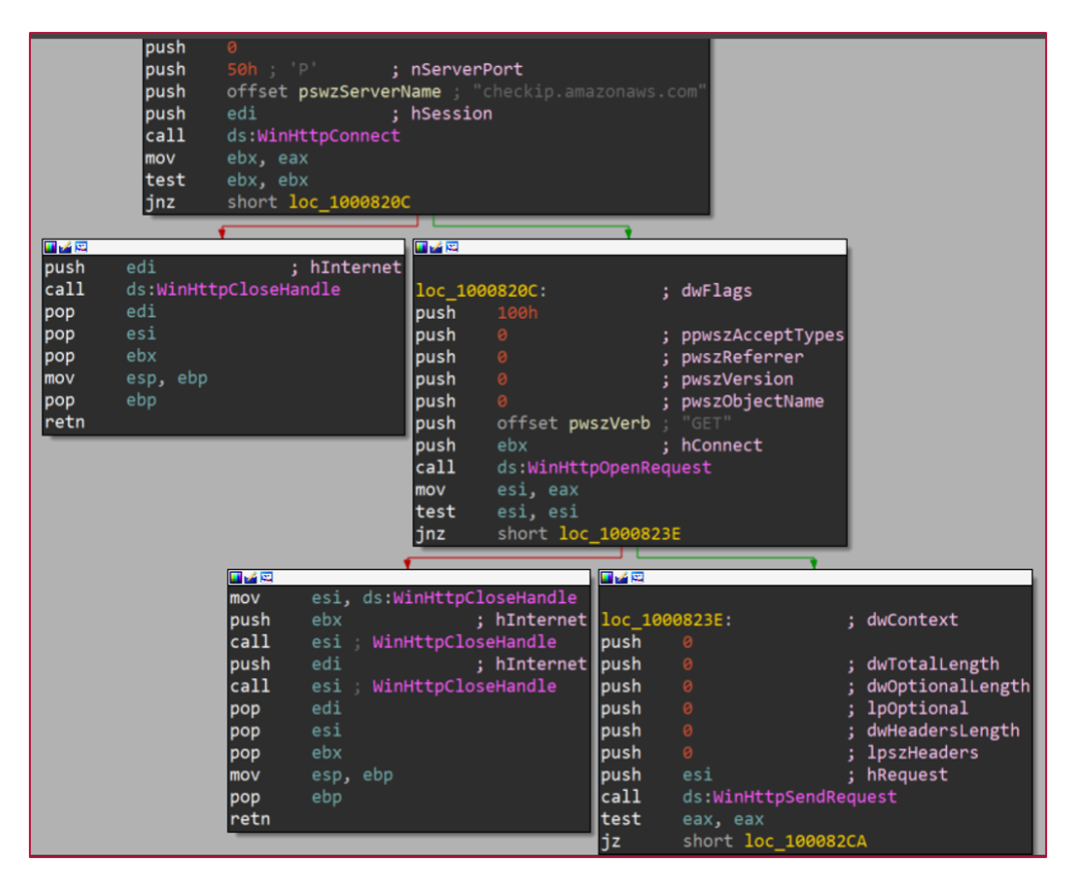

Aria-body using checkip.amazonaws.com service to get victim's IP

This data is gathered into an information structure which the RAT zips with an 8 bytes random generated password, which is then XORed with one byte.

#### **C&C Communication**

The communication to the C&C server is available by either HTTP or TCP protocols. The malware decides which protocol to use by a flag in the configuration of the loader. The collected data is sent to the C&C domain along with the XORed password, and the XOR key in the following format:

| 00000000 98 8 db dc ce db ae c8 fb 00 00 00 00 a1 00 00  |  |  |  |  |  |  |  |  | .                                    |                                         |
|----------------------------------------------------------|--|--|--|--|--|--|--|--|--------------------------------------|-----------------------------------------|
| 00000010 00 2c 04 00 00                                  |  |  |  |  |  |  |  |  | <b>A 2 4 4 4</b>                     | 0x0: Xor value                          |
| 00000015 50 4b 03 04 14 00 09 00 08 00 b8 74 8d 50 8a 32 |  |  |  |  |  |  |  |  |                                      | PK t.P.2 0x01-0x08: Xored file password |
| 00000025 08 b7 18 00 00 00 2c 04 00 00 01 00 00 00 23 aa |  |  |  |  |  |  |  |  | and a series of the series of the    | 0x0d-0x10: Size                         |
| 00000035 db 9a 4b 5e 6b 7a 2e 6c 01 78 b4 95 22 11 85 bf |  |  |  |  |  |  |  |  | $K^k$ kz.1 $\ldots$ "                | $0x15-0x16$ : PK header                 |
| 00000045 e8 ae 01 dd 3f 76 91 50 4b 07 08 8a 32 08 b7 18 |  |  |  |  |  |  |  |  | 2v.P K 2                             |                                         |
| 00000055 00 00 00 2c 04 00 00 50 4b 01 02 2d 00 14 00 09 |  |  |  |  |  |  |  |  | $\ldots$ , , P K- 0x15-0xa1: PK file |                                         |
| 00000065 00 08 00 b8 74 8d 50 8a 32 08 b7 18 00 00 00 2c |  |  |  |  |  |  |  |  | t.P. 2                               |                                         |
|                                                          |  |  |  |  |  |  |  |  | .                                    |                                         |
| 00000085 00 00 00 00 00 23 50 4b 05 06 00 00 00 00 01 00 |  |  |  |  |  |  |  |  | #PK                                  |                                         |
| 00000095 01 00 2f 00 00 00 47 00 00 00 00 00             |  |  |  |  |  |  |  |  | $1.7.1.6.$                           |                                         |
|                                                          |  |  |  |  |  |  |  |  |                                      |                                         |

C&C communication structure

Whether the message is sent by TCP or HTTP, the payload format is the same. However, when HTTP is selected, the following GET request format is used: https://%s:%d/list.html?q=<random string>

After the initial request to the C&C server, the backdoor then keeps listening to additional commands from the server. When a command is received, it is matched against a list of commands, and executed accordingly. A full list of supported commands is available in **Appendix A**.

# The Outlook DLL Variant

During our research we have found another, quite a unique variant of Aria-body, uploaded to VirusTotal from the **Philippines**. This variant's DLL was named outllib.dll , and it was part of a RAR archive named Office.rar. It utilized a DLL side-loading technique, abusing an old **Outlook** executable.

What was unusual in this variant was the fact that there has no loader as part of the infection chain, unlike all the other versions of Aria-body. As a result, it did not get any configuration from the loader, and included hardcoded configuration within it.

The payload has two different C&C domains:

- blog.toptogear  $[.]$  com  $-$  which it gets by XORing an encrypted string with the byte 0x15
- 202.90.141[.]25 an IP associated with a **Philippine government website**, which is being used in case that the first C&C domain cannot be resolved.

This variant also has some extra features that the main variant of **Aria-body** does not include, such as a USB-monitor module. On the other hand, this variant is missing the keylogger component and the reverse-socks module, observed with the main **Ariabody** variants. This evidence suggests that this is an out of scope variant of the backdoor, tailored for a specific operation.

Moreover, we have seen that **Aria-body's** main variant has a version that was compiled sometime after outlib.dll variant was, and some strings within this variant could suggest that it was a test variant of this special version:

Finally, this version of Aria-body includes the following string:

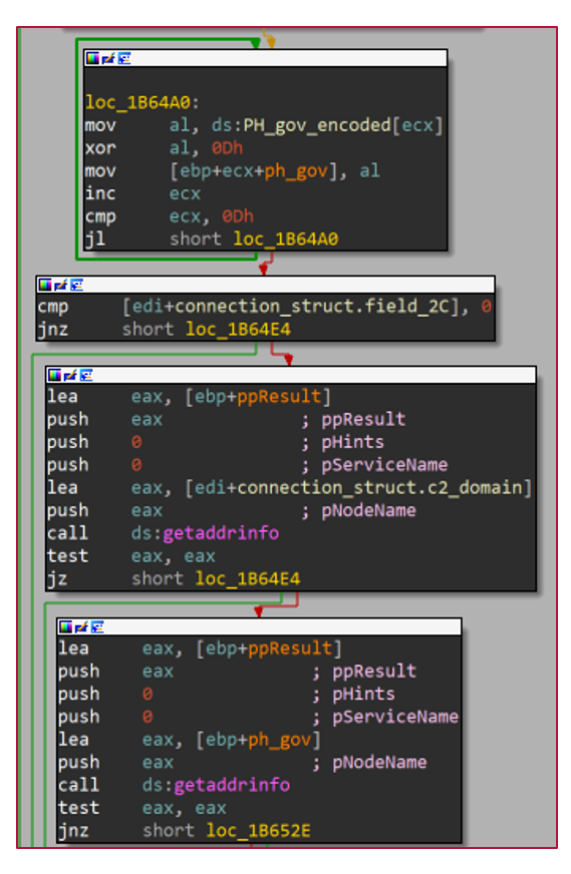

Usage of Philippines govt' C&C server as backup

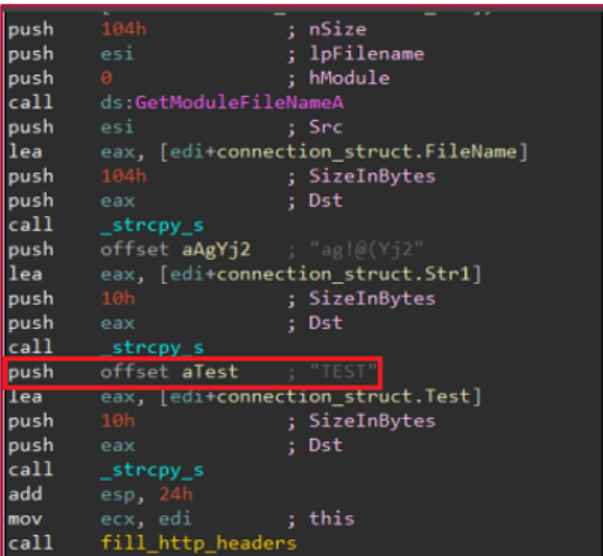

"TEST" string as part of the connection struct of "outllib.dll"

c:\users\bruce\desktop\20190813\arn\agents\verinfo.h , with the "**ar**" in "**ar**n" possibly standing for "**Ar**ia".

## **Attribution**

We were able to attribute our campaign to the Naikon APT group using several similarities we observed to the previously disclosed information about Naikon's activity by Kaspersky in 2015: [1](https://securelist.com/the-naikon-apt/69953/), [2](https://media.kasperskycontenthub.com/wp-content/uploads/sites/43/2018/03/07205555/TheNaikonAPT-MsnMM1.pdf). In this original operation, the Naikon APT group utilized a backdoor against different government institutions in APAC.

Going forward, we will refer to the backdoor analyzed by Kaspersky as **XsFunction** due to **PDB** path found in one of its samples:

g:\MyProjects\xsFunction\Release\DLL.pdb

**XsFunction** is a full featured backdoor which supports 48 different commands. It allows the attacker to gain full control on the victim computer, perform file and process operations, shell commands execution, as well as to upload and download data and additional plugins.

We were able to find several similarities to previous operations (besides the obvious overlap in targeting), as well as specific similarities to the **XsFunction** backdoor.

### String Similarity

**Aria-body** backdoor has several **debug strings** that describe the functionality of the malware.

Some of these **exact** debug strings, can also be found in the **XsFunction** backdoor:

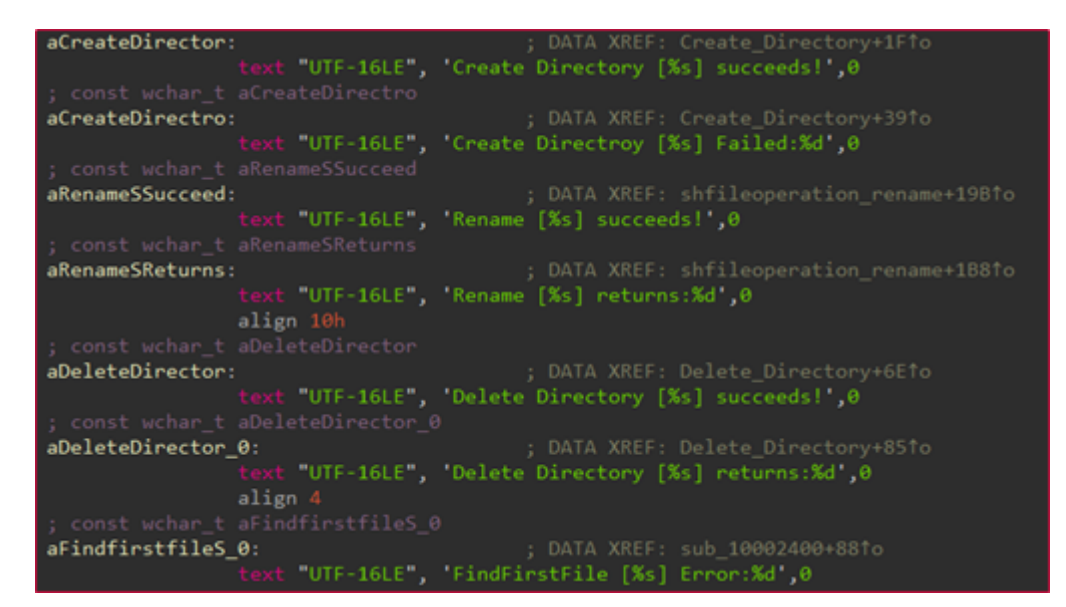

Strings found in Aria-body backdoor

| ; const woman t abeletebirector |                                                      |                                    |  |
|---------------------------------|------------------------------------------------------|------------------------------------|--|
| aDeleteDirector:                |                                                      | ; DATA XREF: Delete Directory+CETo |  |
|                                 | text "UTF-16LE", Delete Directory [%s] succeeds! 0   |                                    |  |
|                                 | ; const wchar t aDeleteDirector 0                    |                                    |  |
| aDeleteDirector 0:              |                                                      | ; DATA XREF: Delete Directory+FDTo |  |
|                                 | text 'UTF-16LE", Delete Directory [%s] returns:%d',0 |                                    |  |
|                                 | align 10h                                            |                                    |  |
| ; const wchar t aCreateDirector |                                                      |                                    |  |
| aCreateDirector:                |                                                      | ; DATA XREF: Create Directory+7ATo |  |
|                                 | text "UTF-16LE", 'Create Directory [%s] succeeds! 0  |                                    |  |
|                                 | ; const wchar t aCreateDirector 0                    |                                    |  |
| aCreateDirector 0:              |                                                      | ; DATA XREF: Create_Directory+AF1o |  |
|                                 | text "UTF-16LE", "Create Directory [%s] Failed:%d ,0 |                                    |  |
|                                 |                                                      |                                    |  |

Strings found in XsFunction (d085ba82824c1e61e93e113a705b8e9a)

### Hashing Function Similarity

Both **XsFunction** and **Aria-body loaders** utilize the same hashing algorithm djb2 to find which exported function should be run. In **XsFunction** the name of that function is XS02 and in **Ariabody** it is AzManager .

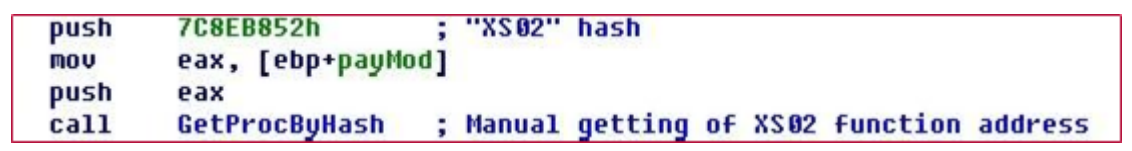

XsFunction loader (Image by Kaspersky)

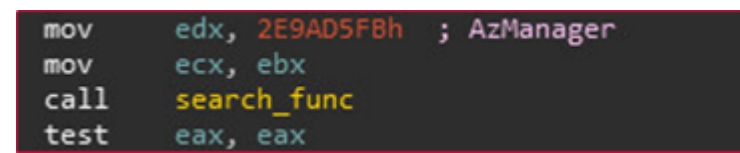

Aria-body loader

### Code Similarity

Some functions in the **Aria-body** backdoor are identical to functions used in the old **XsFunction** backdoor. One example is the function which gathers information about the installed software on the PC:

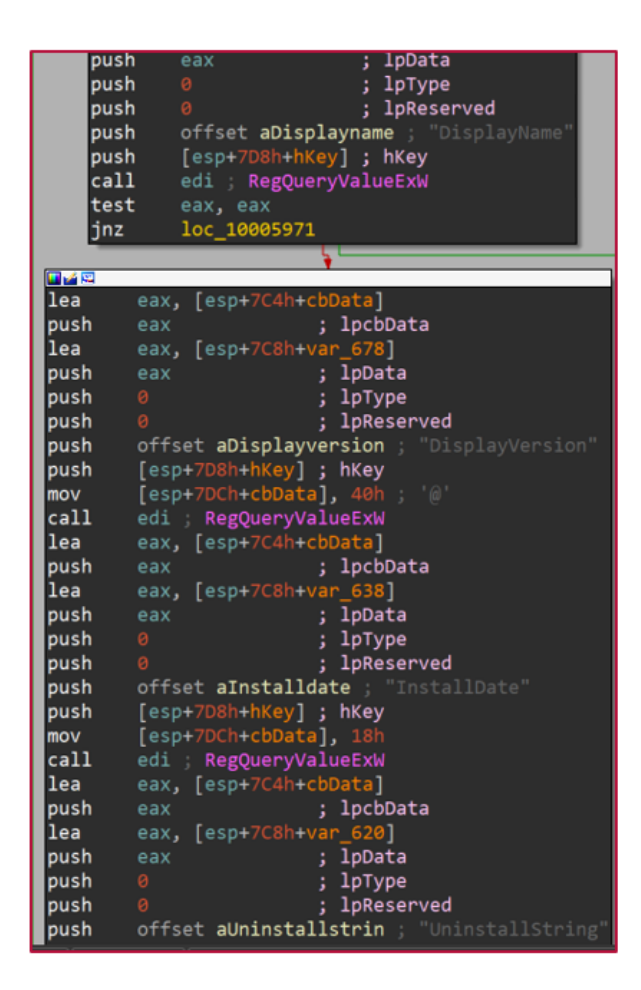

Aria-body information gathering

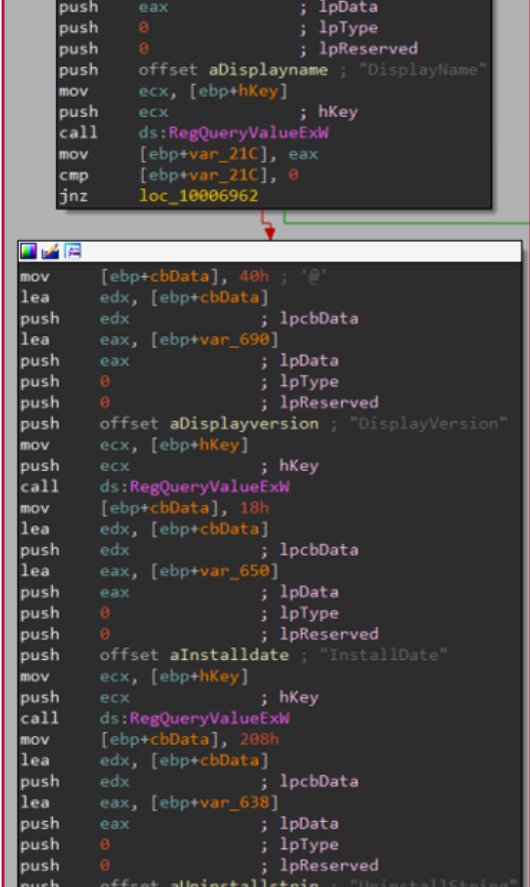

XsFunction information gathering

### Infrastructure overlap

Four of our C&C servers shared IPs with mopo3 [.] net domain, this domain resolves to the same IP as the domain mentioned in Kaspersky's report: myanmartech.vicp[.]net.

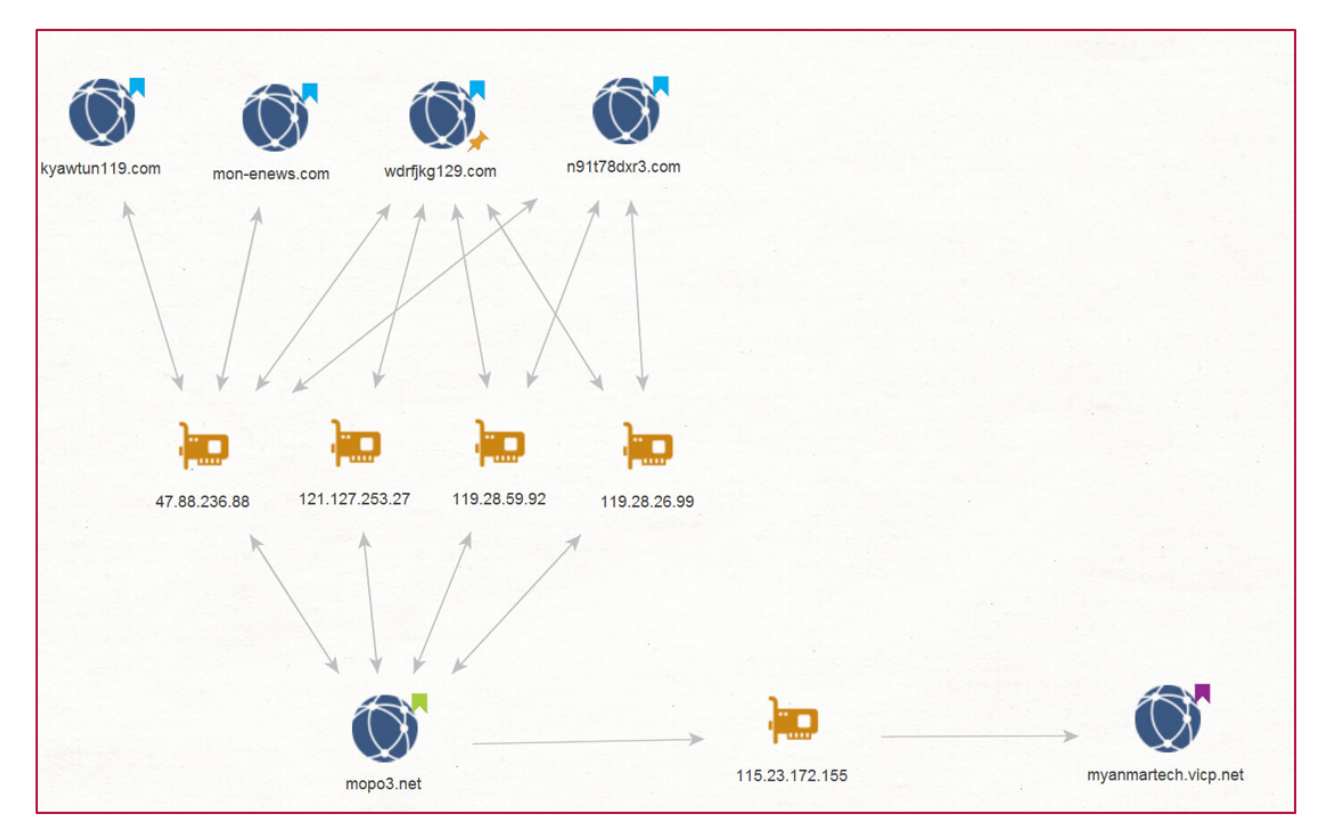

Maltego – graph of infrastructure overlap

# **Conclusion**

In this campaign, we uncovered the latest iteration of what seems to be a long-running Chinesebased operation against various government entities in APAC. This specific campaign leveraged both common toolsets like RoyalRoad RTF weaponizer, as well as a specially crafted backdoor named **Aria-body**.

While the Naikon APT group has kept under the radar for the past 5 years, it appears that they have not been idle. In fact, quite the opposite. By utilizing new server infrastructure, everchanging loader variants, in-memory fileless loading, as well as a new backdoor – the Naikon APT group was able to prevent analysts from tracing their activity back to them.

**Check Point SandBlast Agent [protects](https://www.checkpoint.com/products/advanced-endpoint-protection/) against such APT attacks, and is capable of preventing them from the very first step.**

Appendix A: Aria-body – Supported Commands

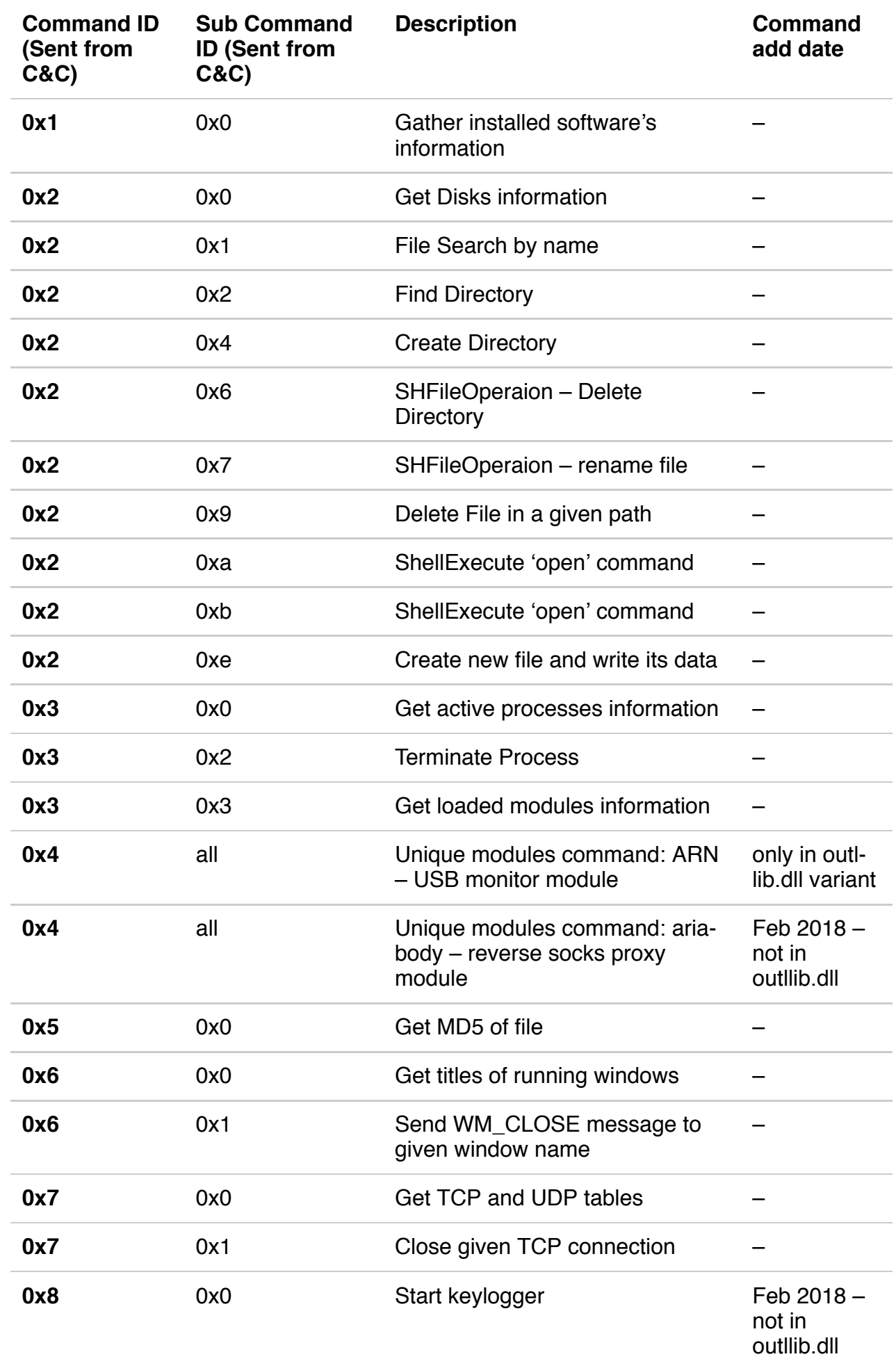

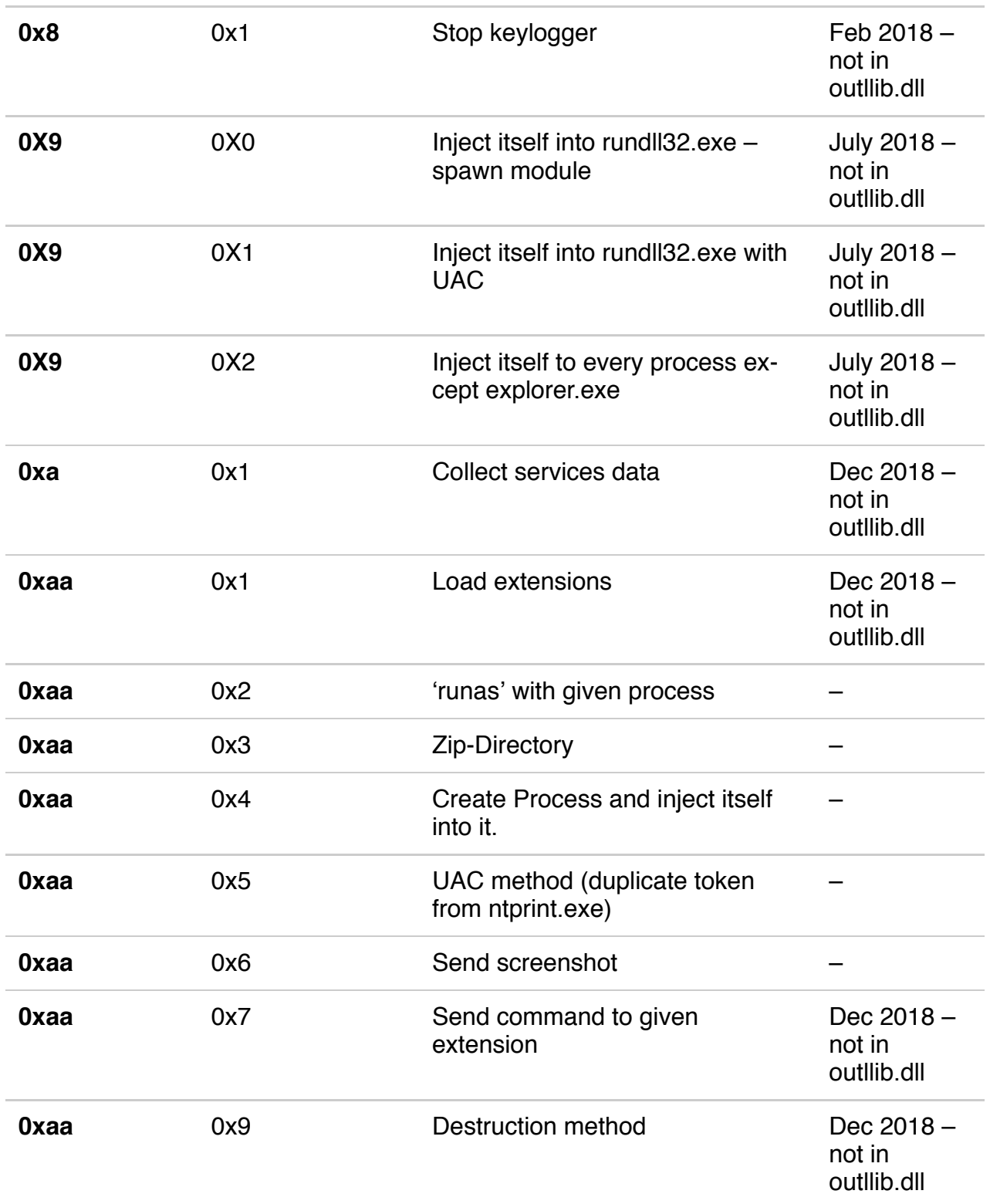

# Appendix B: DGA method

def DGA\_method(seed\_value):

domain = ""

tld = [".com", ".org", ".info"]

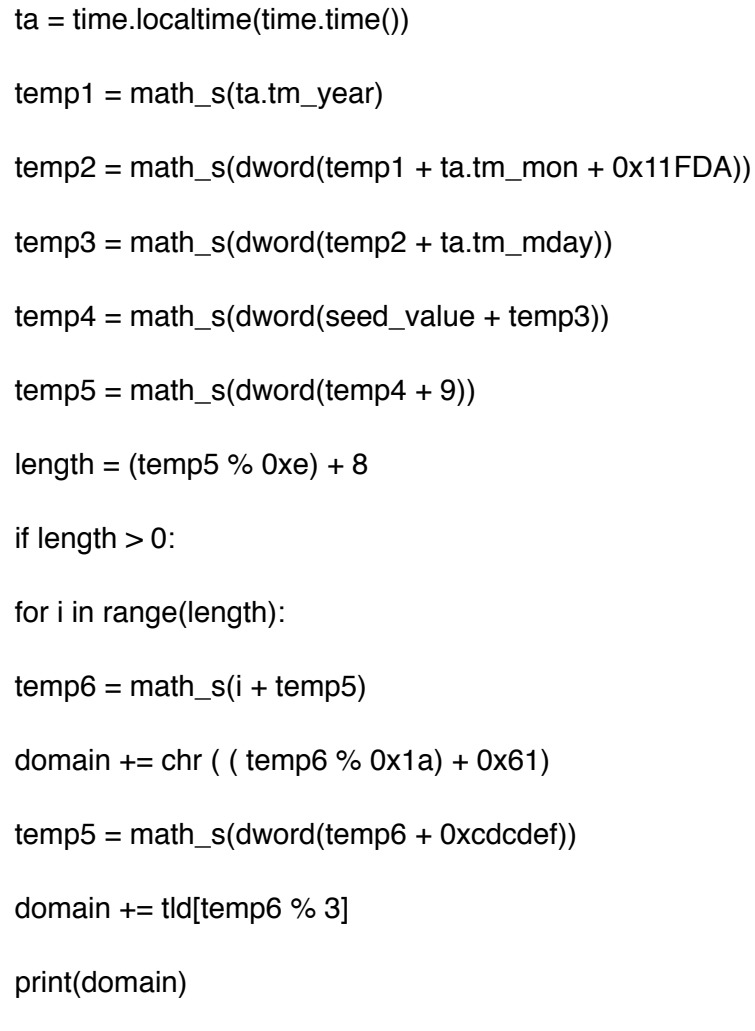

# Appendix C: IOC list

### **Delivery:**

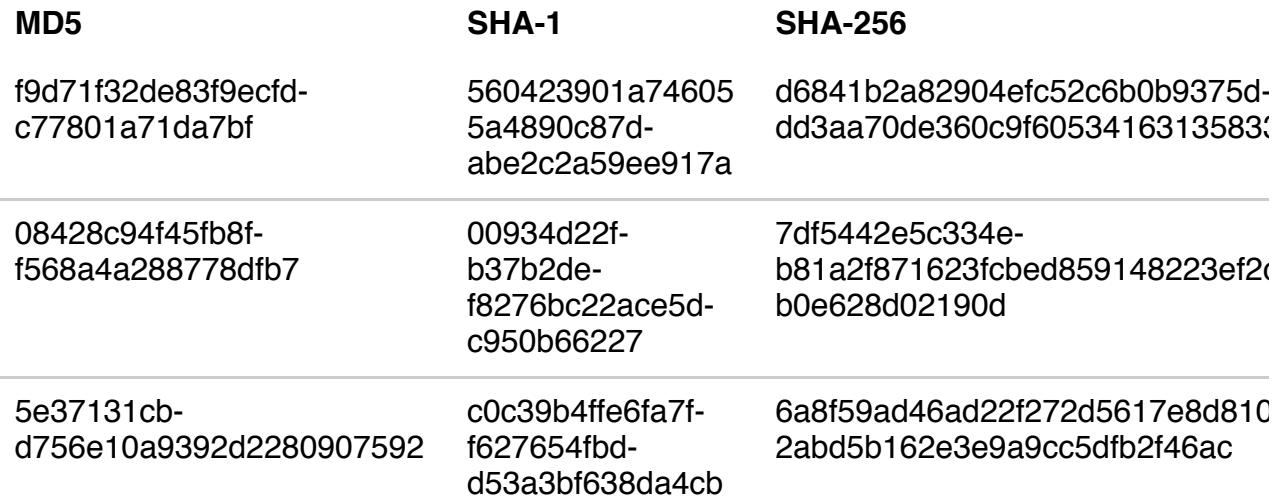

**Aria-body loaders – 32bit**

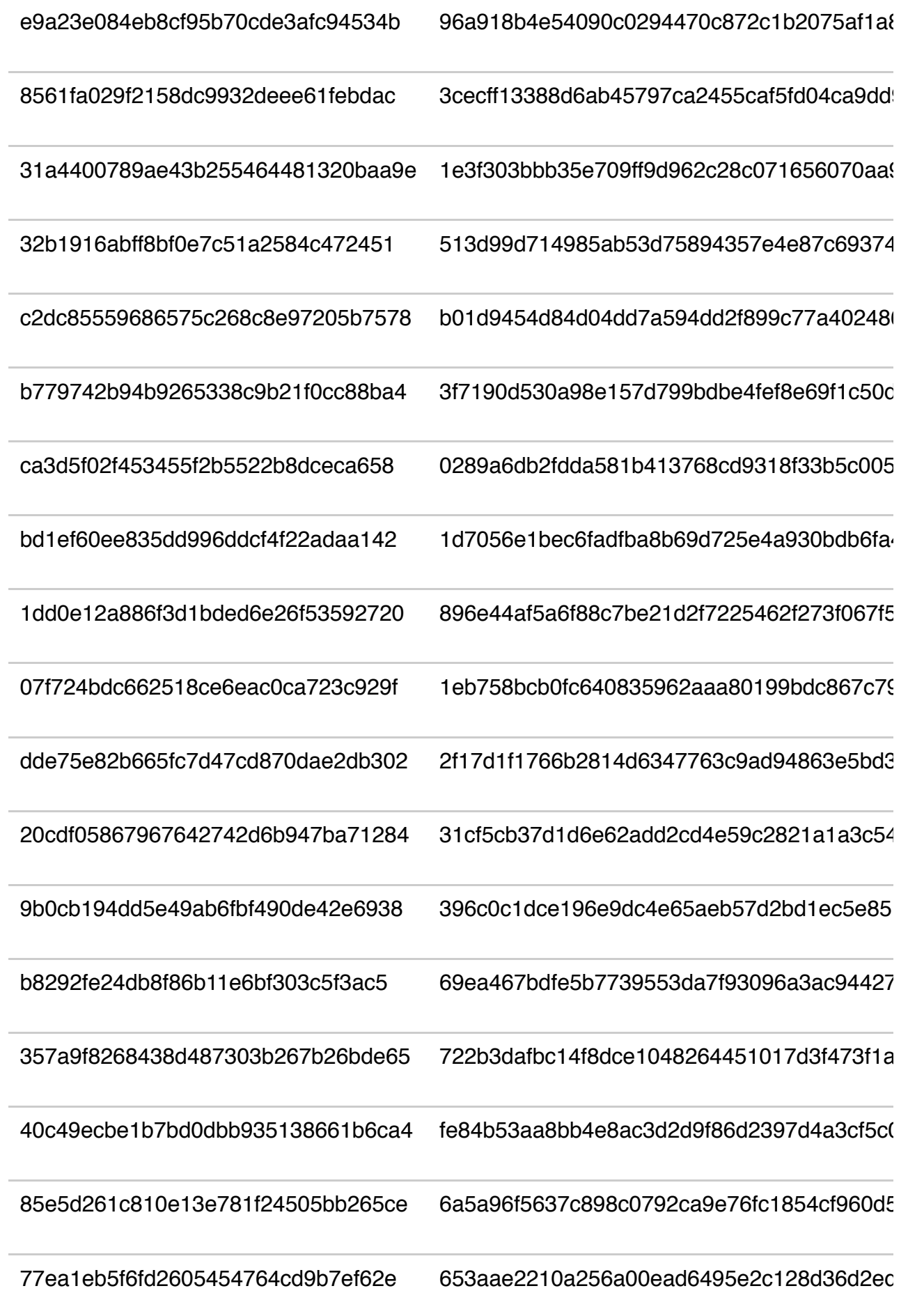

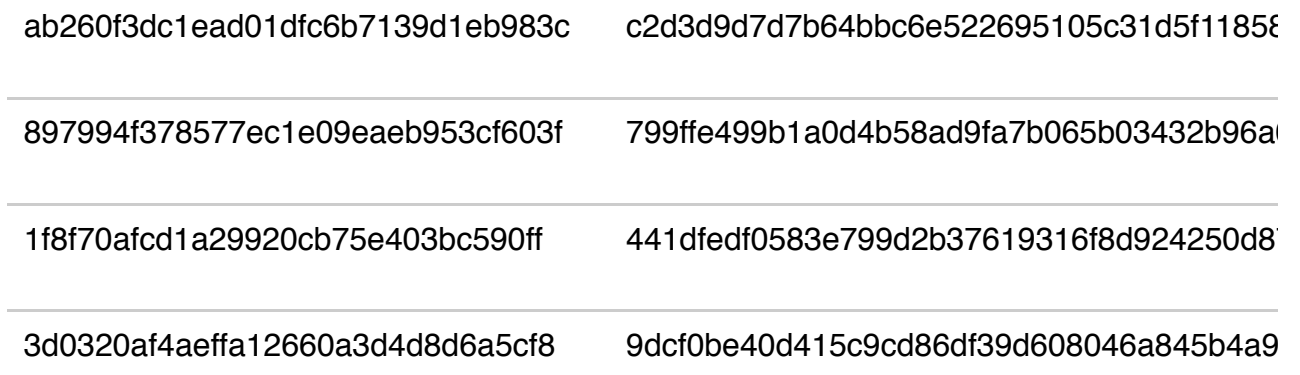

### **Aria-body loaders – 64bit**

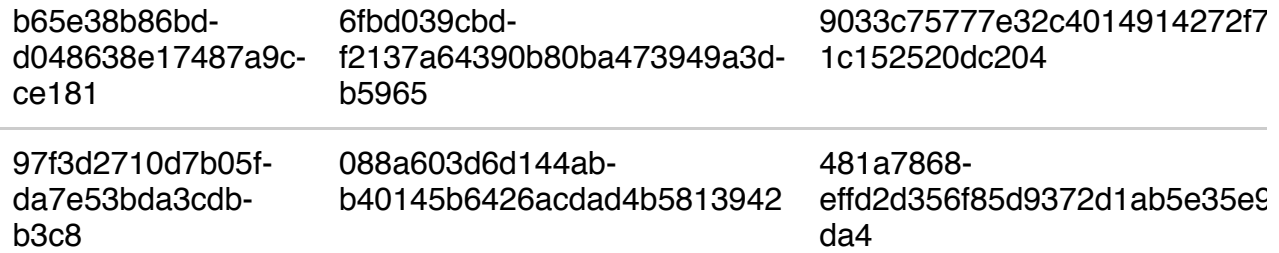

# **Aria-body payload**

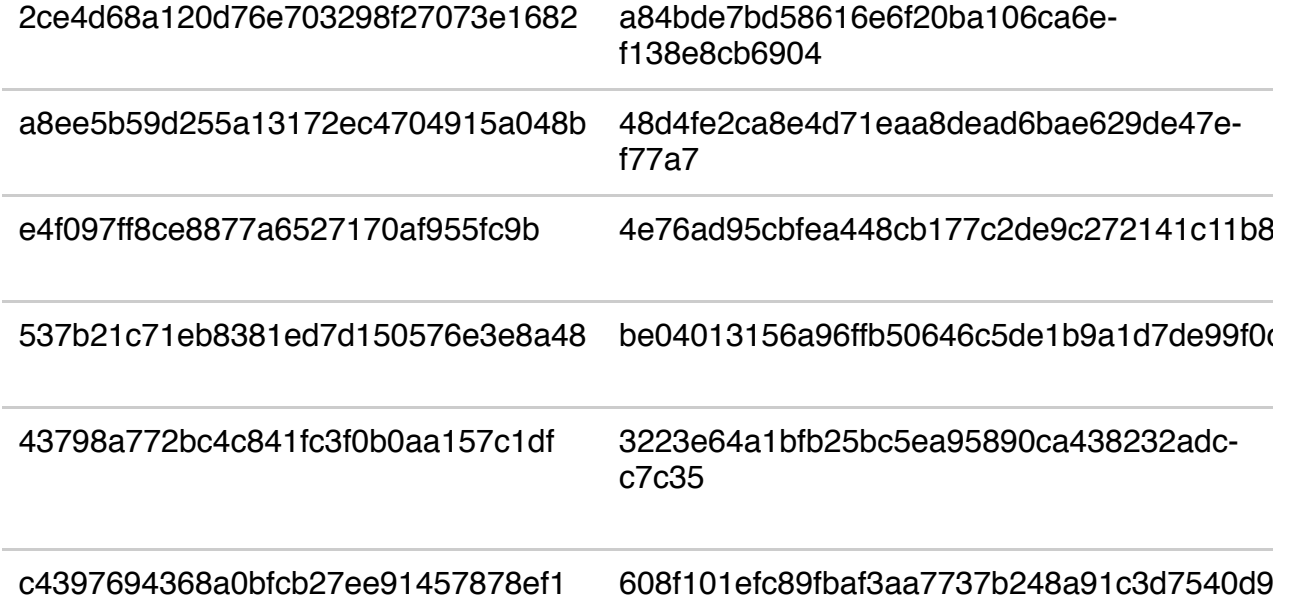

#### **Outlib.dll**

63d64cd53f6‐ da3fd6c5065b2902a0162 09690a61e52716199 10a32efd‐ c91e756d0a6dc1e

f0e40b94e5e4ccbf94c94843dd1e‐ b8db21e36f5ec5d7e‐ f2a9512b026cef082e1

#### **C&C Servers**

realteks.gjdredj[.]com

spool.jtjewifyn[.]com

blog.toptogear[.]com

mon-enews[.]com

wdrfjkg129[.]com

n91t78dxr3[.]com

kyawtun119[.]com

www.ajtkgygth[.]com

news.nyhedmgtxck[.]com

dathktdga[.]com

www.rrgwmmwgk[.]com

dns.jmrmfitym[.]com

www.kyemtyjah[.]com

rad.geewkmy[.]com

cpc.mashresearchb[.]com

www.qisxnikm[.]com

dns.seekvibega[.]com

sugano.trictalmk[.]com

bbs.forcejoyt[.]com